### **SSPD 2015**

# Sensor Signal Processing for Defence Conference

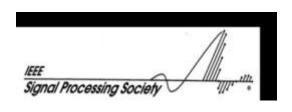

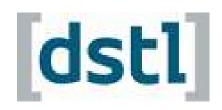

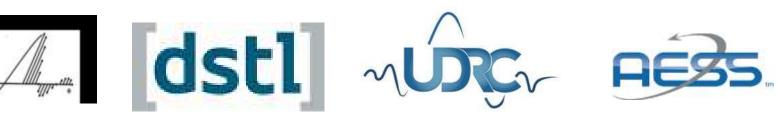

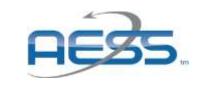

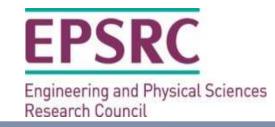

www.sspdconference.org

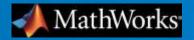

# Advanced Signal Processing with MATLAB & Simulink

Dr Garrey Rice Signal Processing and Communications MathWorks UK Glasgow 10 September 2015

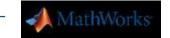

## Introduction & Agenda

- A complete workflow for developing advanced signal processing systems
- Toolboxes: packaging proven algorithms
- Sharing: functions, classes, toolboxes and apps
- Production: HDL code generation case study

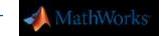

## MATLAB & Simulink: Tools for a Complete Workflow

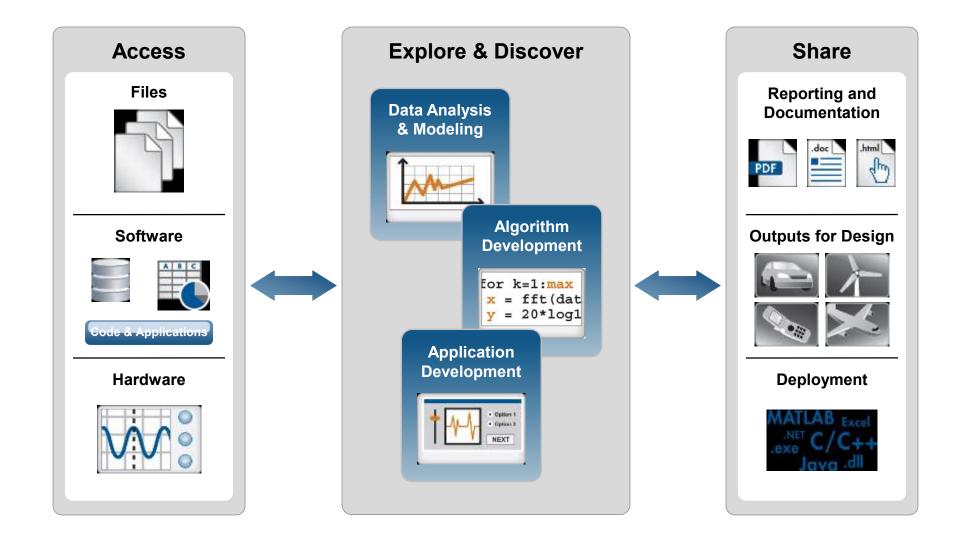

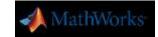

#### **MathWorks and Advanced Signal Processing**

#### Toolboxes

- Packaging of proven algorithms as demanded by the field
- Building blocks for advanced signal processing systems

#### Simulation Technology

- High performance execution of algorithms
- Multi-threaded execution and GPU acceleration

#### Prototyping & Deployment

- C/C++ code generation
- HDL code generation
- Hardware support packages

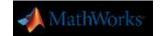

## Add-Ons: from MathWorks and the User Community

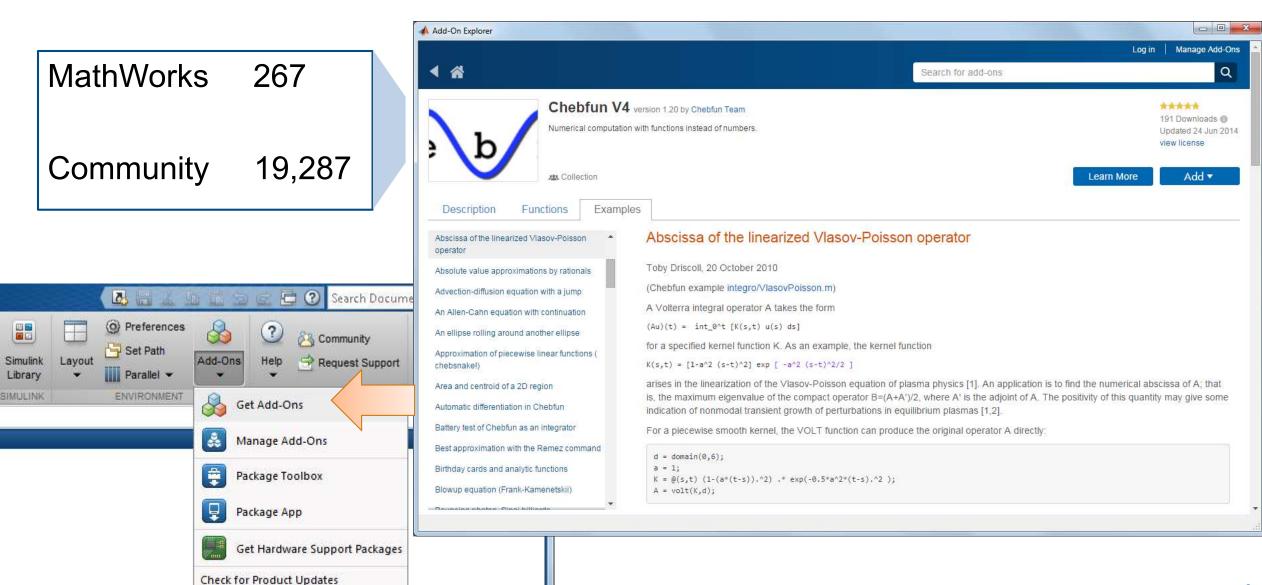

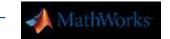

## PEVD Toolbox (Polynomial Eigenvalue Decomposition)

- Available from University of Strathclyde
- Development work supported by EPSRC and the UDRC
- http://pevdtoolbox.eee.strath.ac.uk

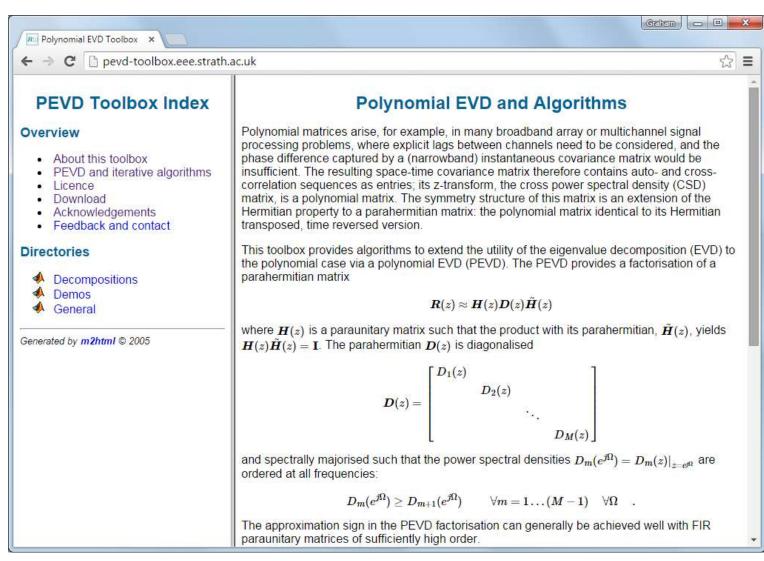

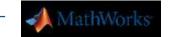

## **Hardware Support Packages**

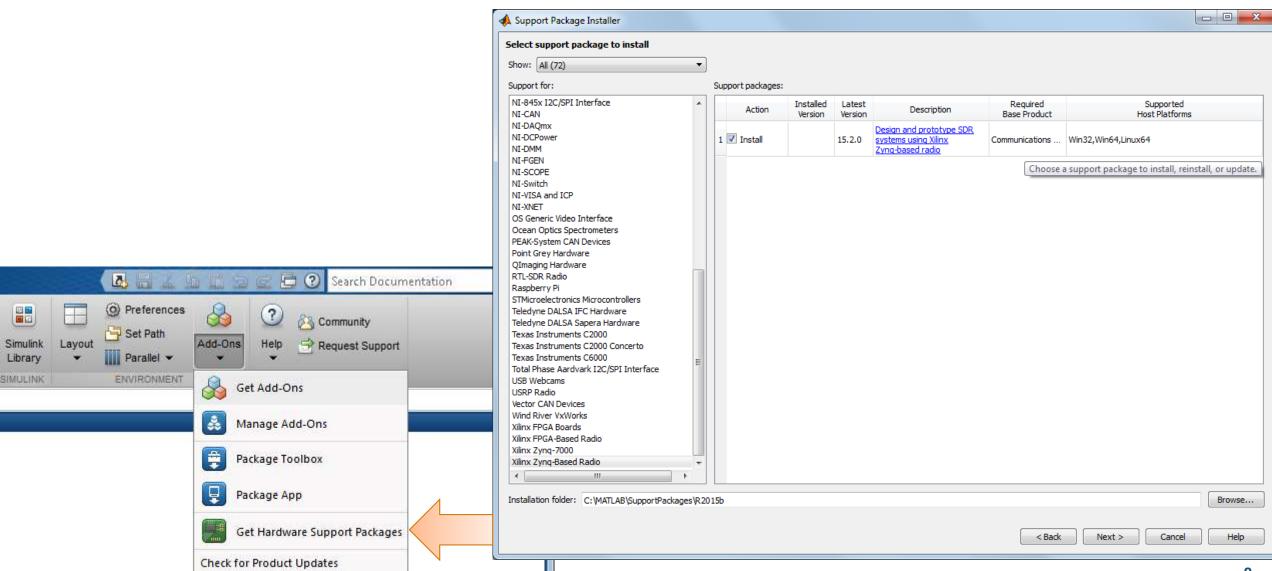

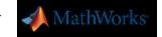

## Radio Design Framework

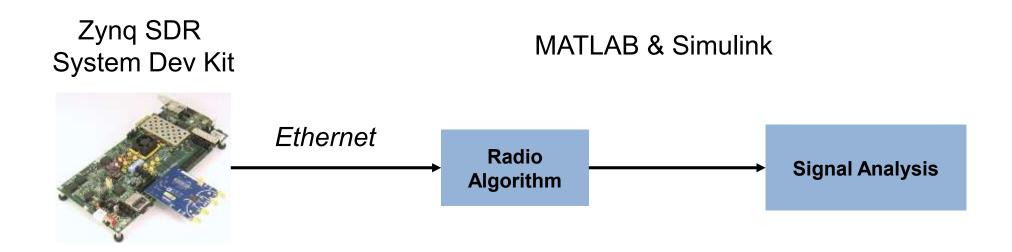

Develop and tune algorithms with off-the-air radio signals

Zynq SDR System Development Kit supports analog capture and export to Simulink

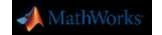

## **Model-Based Design**

A single shared development environment

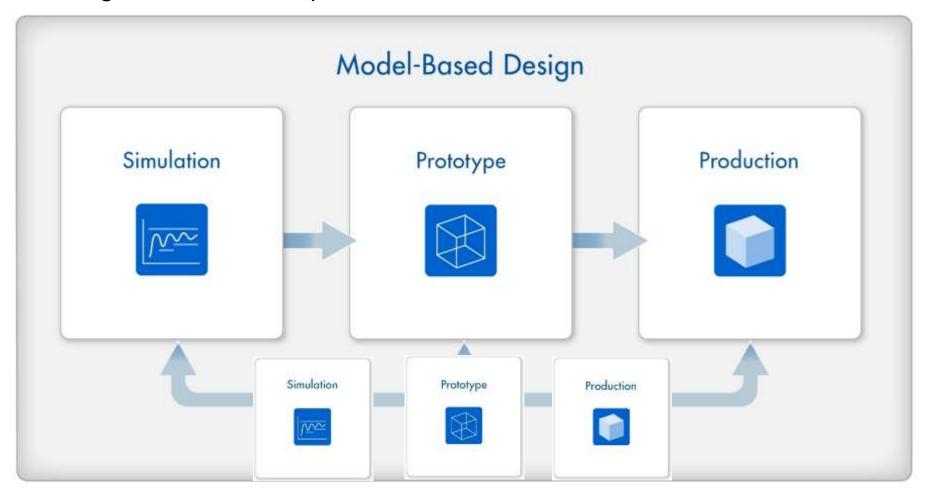

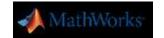

#### **Model-Based Design**

A single shared development environment

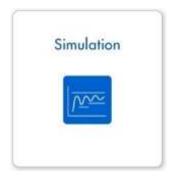

Verify algorithms and explore alternatives

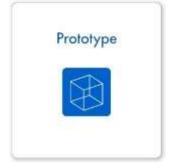

Validate performance with live data

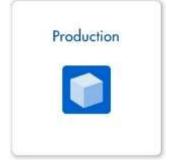

Deploy design on production system

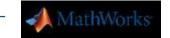

#### Prototyping and Deployment on FPGAs and ASICs

- HDL Coder
  - Generate synthesizable VHDL & Verilog
  - Testbench generation
  - Integration with synthesis & implementation tools
- Algorithm support
  - DSP
  - Communications
  - Vision
- A few examples . . .

MATLAB / Simulink model

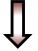

**HDL** Coder

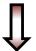

VHDL or Verilog

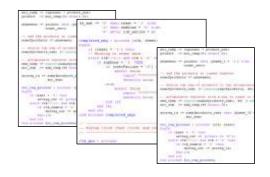

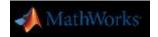

#### **HDL FIR Rate Conversion Simulink Block**

- Rational factor (L/M) sample rate conversion
- Polyphase implementation
- HDL code generation + hardware friendly interface

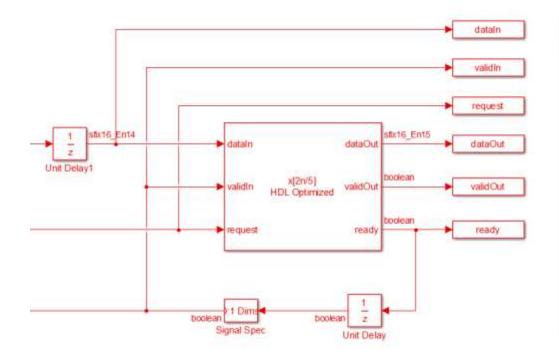

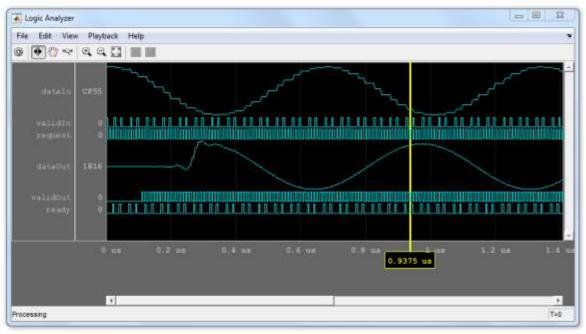

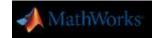

#### Vision HDL Toolbox – Released in R2015a

## "Vision HDL Toolbox™ provides pixel-streaming algorithms for the design and implementation of vision systems on FPGAs and ASICs.

- Analysis & Enhancement
  - Edge Detection
  - Median Filter
- Conversions
  - Chroma Resampling
  - Color-Space Converter
  - Demosaic Interpolator
  - Gamma Corrector
  - Look-up Table

- Filtering
  - Image Filter
  - Median Filter
- Morphological Operations
  - Dilation, Erosion,
  - Opening, Closing
- Statistics
  - Histogram
  - Image Statistics

- I/O Interfaces
  - Frame to Pixels
  - Pixels to Frame
  - FPGA In the Loop (FIL)
- Utilities
  - Pixel Control Bus Creator
  - Pixel Control Bus Selector

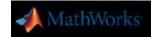

## **Vision HDL Toolbox – Edge Detection Example**

- Design framework for pixel-streaming systems
- Library of pixel-streaming algorithms
- Generate optimized HDL code

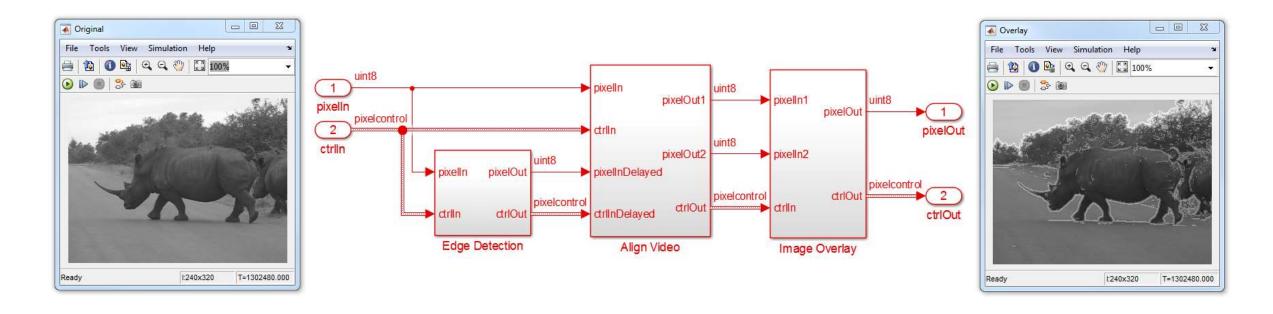

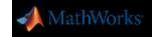

#### **Concluding Remarks**

- Tools for a complete workflow
- Platform for algorithm development and exploration
- High performance simulation environment
- Toolboxes which package proven algorithms
- Sharing of functions, classes, toolboxes and apps
- Production & prototyping

## Thank you!

## **SSPD 2015**

# Sensor Signal Processing for Defence Conference

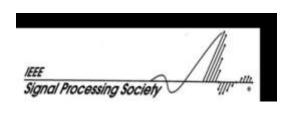

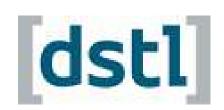

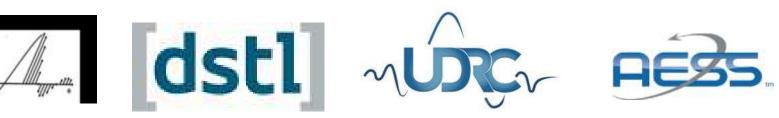

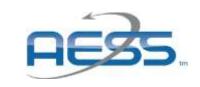

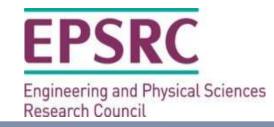

www.sspdconference.org

RCPE\_WiFi, password chiron1681